# **SysPic**

Grzegorz Calkowski

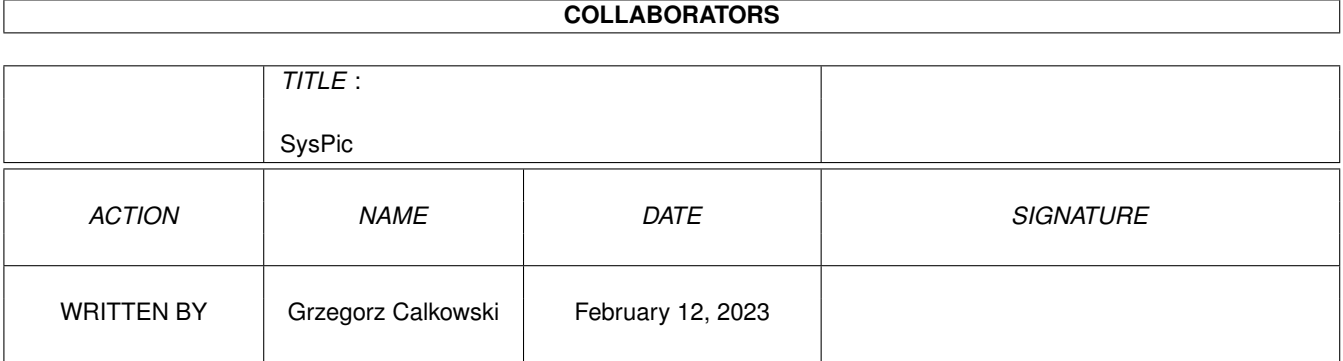

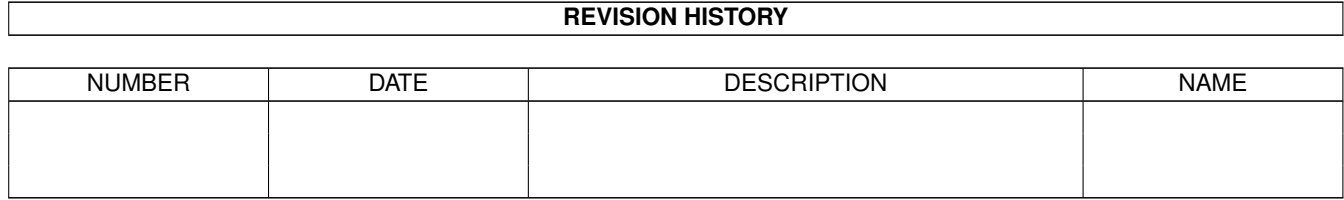

# **Contents**

#### 1 SysPic

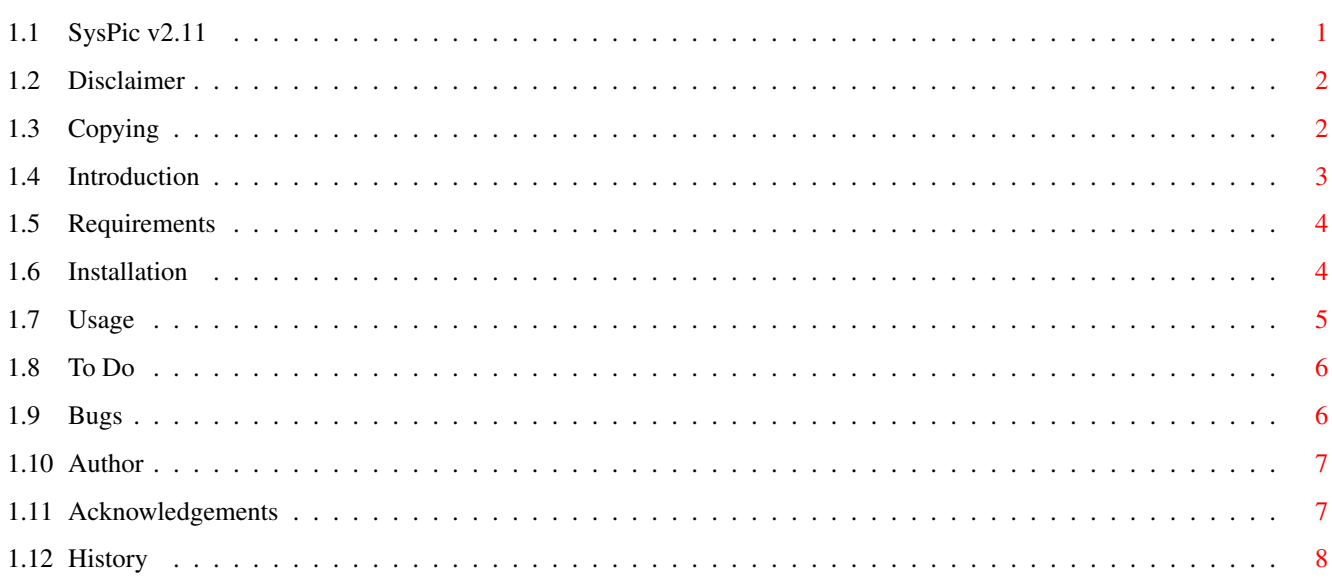

 $\mathbf 1$ 

# <span id="page-3-0"></span>**Chapter 1**

# **SysPic**

<span id="page-3-1"></span>**1.1 SysPic v2.11**

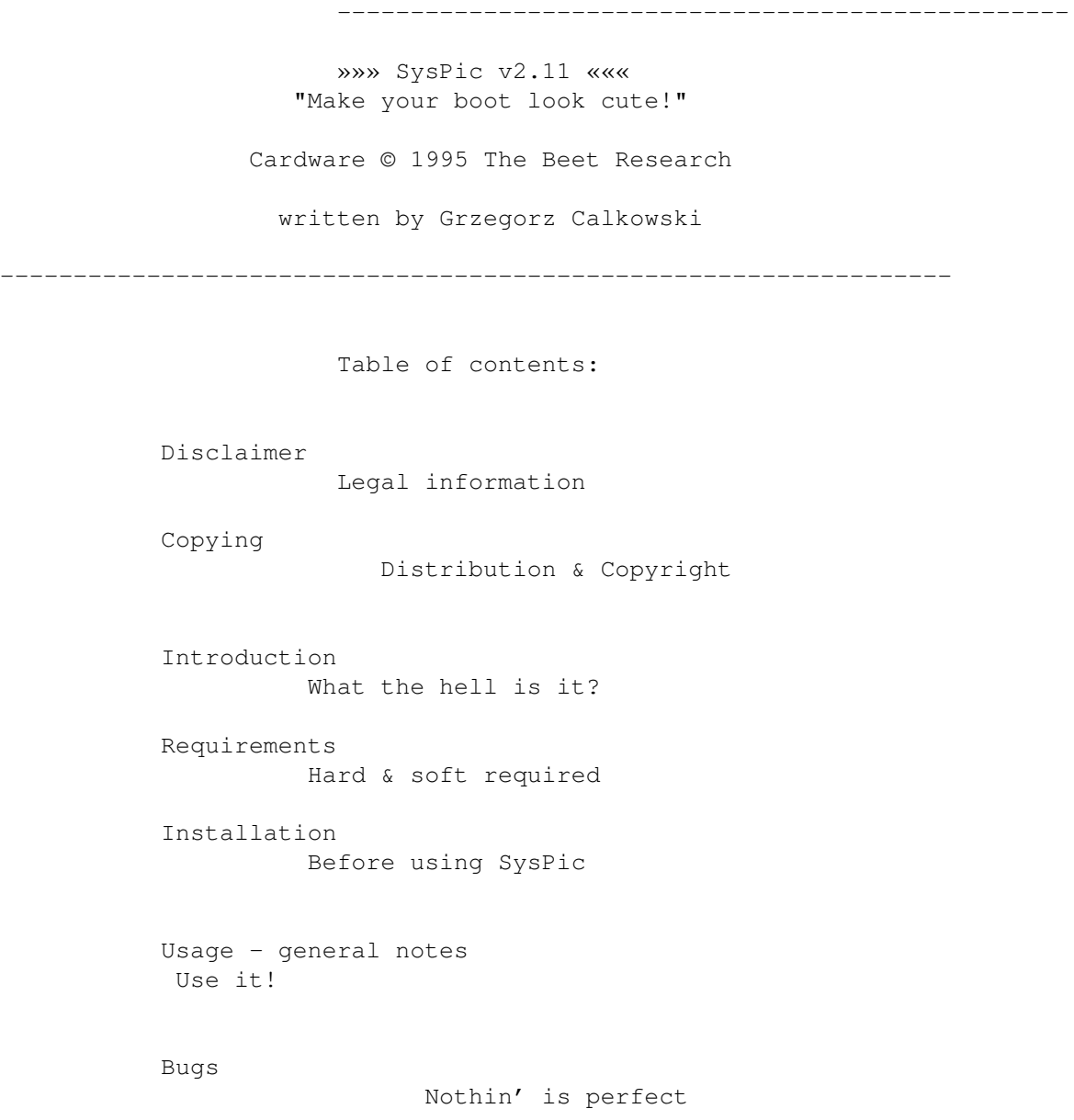

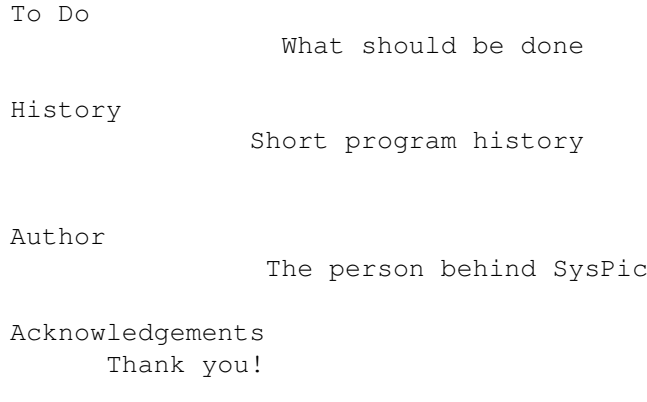

### <span id="page-4-0"></span>**1.2 Disclaimer**

Disclaimer

----------

The program executable and information above is provided "as is". No representations or warranties are made with respect to the accuracy, reliability, performance, currentness, or operation of this software and information, and all use is at your own risk. The author doesn't assume any responsibility or liability whatsoever with respect to your use of the program and information.

## <span id="page-4-1"></span>**1.3 Copying**

Copying -------

SysPic is now CardWare (no longer, hmhm, BeetWare...). This means your are \*OBLIGED\* to send me a postcard if you use it regulary. (BTW: if you use SysPic, it's probably the most frequently used proggie, isn't it?) Treat the card as a shareware fee. Or, if sending a postcard sounds to you too complicated you can e-mail me a message saying that SysPic is the coolest program you have ever used :-).

--- WARNING!!! ---USING THE PROGRAM WITHOUT SENDING A POSTCARD OR AN E-MAIL LETTER IS ILLEGAL. This program can be freely distributed under following conditions:

> 1. Everything in this distribution must be kept together and unaltered. Applies to:

Bonus/Bonus.readme (readme about included pics) Bonus/windows1.ilbm Bonus/windows2.ilbm

```
Bonus/windows3.ilbm
Bonus/windows4.ilbm
Bonus/windows5.ilbm
C/SysPic (the program itself)
C/SysPic.020 (68020+ version)
C/SysPic.040 (68040+ version)
C.info
Install SysPic (installer script)
Install SysPic.info
SysPic.doc (plain ASCII doc)
SysPic.doc.info
SysPic.quide (AmigaGuide®'d doc)
SysPic.guide.info
WBStartup/ClosePic (command removing the picture)
WBStartup/ClosePic.info (its icon - MWB style)
WBStartup.info
```
- 2. Copyright notices are not removed from executable and documentation.
- 3. No more than a nominal fee is charged to cover cost of magnetic media.

SysPic is Copyright (C) 1995 The Beet Research. All rights reserved.

#### <span id="page-5-0"></span>**1.4 Introduction**

Introduction

------------

If you think that black screen during boot time is boring and you want make the boot look more professional (or even fancy) it is definitely program for you. I know there are other similar programs - but SysPic's features make it absolutely the BEST!

SysPic is a small viewer-like program meant to show a picture during the boot time. The picture can be removed at any time using an independent command (ClosePic) which can be placed for example in your WBStartup drawer.

Features - SysPic

- o is small & fast
- o shows IFF-ILBM pictures of any size and resolution
- o supports AGA modes (also HAM8)
- o centers picture both horizontally & \*vertically\*
- o forces Workbench to open behind the displayed picture so it can be closed after whole Workbench initialization
- o blanks the pointer sprite so you won't see it when the Workbench screen activates (it would look annoying) (see Bugs

) o has a nice random number generator o detaches from shell in an intelligent way (i.e after loading the picture) o !!!COOL-> sets overscan prefs before IPrefs will do it. <-COOL!!! o supports BeetLogin (closes it's 'fake' screen) o is 100% legal o has been tested with Enforcer, Mungwall & MemWatch

## <span id="page-6-0"></span>**1.5 Requirements**

Requirements ------------

SysPic requires at least Kickstart 3.0 (no time for 2.04 compatibility,

sorry). It makes not much sense to use it without harddisk. Memory requirement depends on size and no. of colours of displayed picture.

SysPic uses iffparse.library which should be installed in your LIBS:. The library comes with your Workbench package.

#### <span id="page-6-1"></span>**1.6 Installation**

#### Installation

------------

It's fairly easy. First copy file 'SysPic' whereever you want. I recommend you to put it to C: or somewhere else on your command path. Then add to your 'startup-sequence' following line:

SysPic <picture> <options>

As of version 2.00 SysPic sets the overscan prefs so you can put it right after SetPatch (recommended).

In order to remove opened picture, the small program 'ClosePic' is needed. Simply drop it to 'WBStartup' drawer, which is the best suitable place for it. To have picture closed when whole Workbench is initialized set STARTPRI tooltype to -128. It assures that 'ClosePic' will be launched last (for your convinience it is already set to -128 :).

In version 2.10 ClosePic has got a tooltype - 'DELAY=xxx' which allows to delay picture closing, where 'xxx' is ticks amount (1 second = 50 ticks). For example:

DELAY=150

causes 3 second delay. This option is unavailable from Shell.

If you don't put it to 'WBStartup' drawer you have to add following line at the end of 'startup-sequence':

ClosePic

Note, that there is 68020 version supplied. Use it if you have 68020 or 68030 based Amiga. For higher CPUs there is 68040 version.

#### <span id="page-7-0"></span>**1.7 Usage**

-----

Usage

The main program - 'SysPic' can be used only from Shell. It makes not much sense to use it from Workbench (for what ?). Therefore don't try to launch it from WB because it will do nothing (at least it won't crash the machine).

The options template for 'SysPic' looks like:

Picture/A, RandMin/N, RandMax/N, Digits/N, BF=BestFit/S, SO=SetOscn/S, KP=KeepPtr/S,VC=VCenter/S,BB=BBlank/S

where

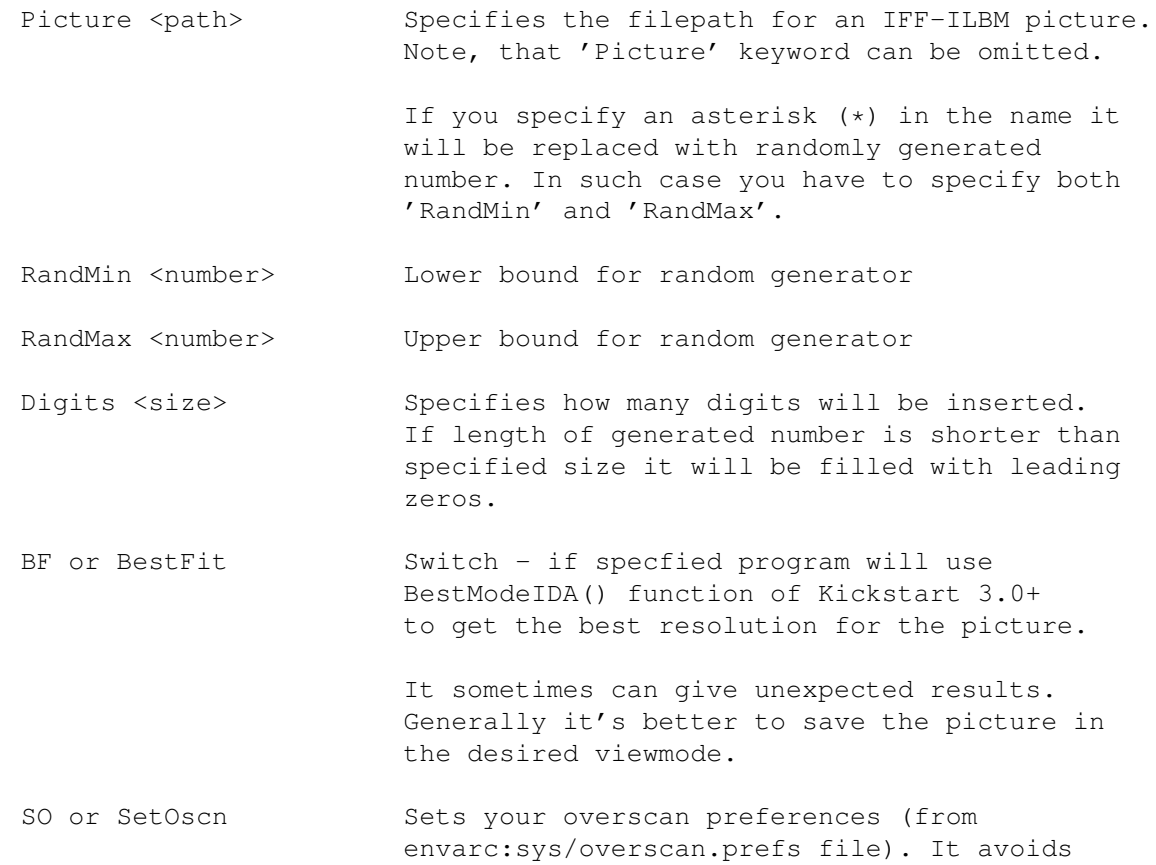

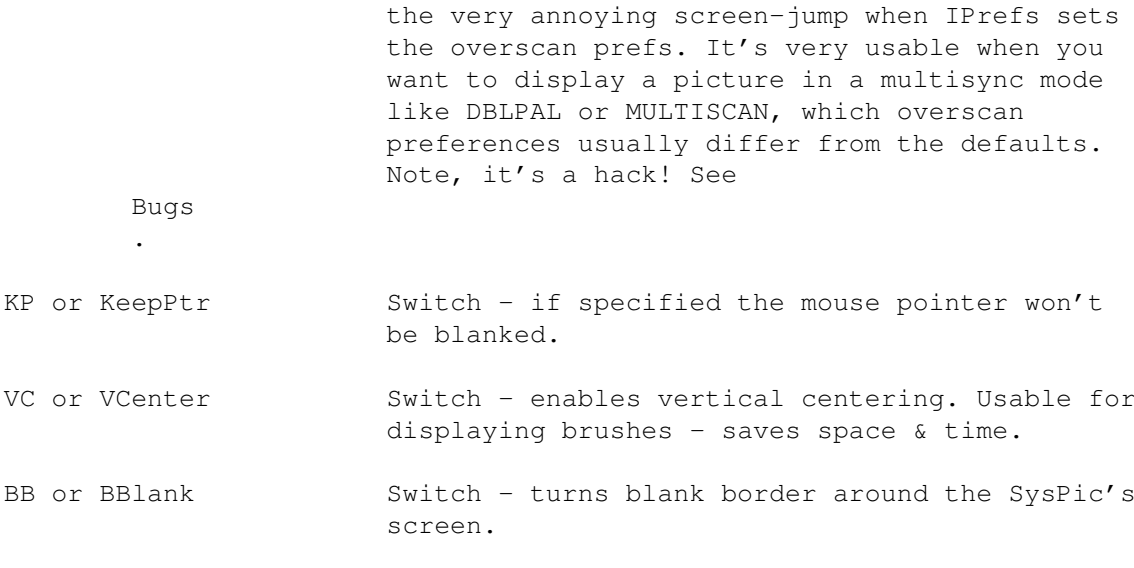

The 'ClosePic' can be used from Workbench as well what is recommended. Simply put it into 'WBStartup' drawer and forget about it. See Instalation

Well, in fact, SysPic is full-featured viewer. It can display any ILBM image upto 256 colours and HAM6/HAM8 images as well. IFF parsing routines are based on orginal C= routines.

From version 2.03 SysPic's screen is public. Useful if you want to open a fancy MultiUserFileSystem login on it, for example. The screen's name is 'SysPic' (logical, eh?).

# <span id="page-8-0"></span>**1.8 To Do**

To Do

No ideas. I think the proggie is complete (I've told it in 2.02 release... :-)

But if you have some suggestions...?

.

## <span id="page-8-1"></span>**1.9 Bugs**

Bugs ----

Sprite blanking is still not perfect. Why? Normally it's no problem to get rid of sprites - it can be done by disabling sprite DMA or just by setting a window's mouse pointer to an invisible one. It works fine :-). But no if another program is poking in sprite stuff in the background. And this is the

case, because IPrefs does so (it changes display params with VideoControl(), namely). The only thing I could do was an interrupt server, which was turning off sprite DMA subsequently. I have no other ideas! If you know a better one \_please\_ contact me!!

Another thing, not really a bug - overscan prefs. Starting from Release 2 there are no documented methods for setting preferences. The only program in universe able to do it is IPrefs. Well, everything can be done :-) SysPic sets the overscan prefs EXACTLY in the same way as IPrefs does. But this can be considered as kind of hack. Well, works fine under V39 & V40, however, this maybe not be the case under future releases of Kickstart.

#### <span id="page-9-0"></span>**1.10 Author**

Contacting the author ---------------------

Any ideas, bug reports, donations, hardware (for example Cyberstorm turboboard for my A4000), etc. will be sincerely welcomed. Just contact me!

My addy:

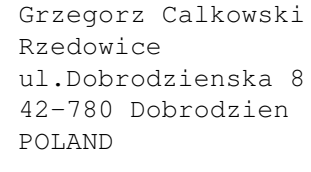

Phone: +48(0)34-575875

E-mail: calkowsk@us.edu.pl

(Sorry, for my poor English...)

Always remember:

----------------

Beeting is beliving...

and Amiga is the best computer ever!

# <span id="page-9-1"></span>**1.11 Acknowledgements**

Acknowledgements ----------------

Thanks go to:

- o Michal Prochownik for general support & for the game idea (We WILL make it!)
- o Ryszard "Justus" Baginski for ClosePic's icon.

o Jacek "Plexa" Miklasiewicz for the job...

- o Jacek "Shind" Grzegorczyk for the 340MB HDD (really nice gift 8-)
- o Stefano Peruzzi, Aaron Robinson, Christian Kemp, Javier Rodrguez Cos, G.Nath for their constructive suggestions.
- o For develop team at C= (R.I.P) for the wonderful machine.
- o ESCom for Amiga Technologies.

#### <span id="page-10-0"></span>**1.12 History**

History

-------

v1.00ß (22.07.95)

o First BETA release.

v1.50 (25.08.95)

o not "historized" and not released

v2.00 (30.08.95)

- \*\* not released to public
- o Now SysPic automatically detaches from current Shell process. It does it in intelligent way, i.e exits after the picture is loaded & displayed.
- o Added random generator. New options: RANDMIN, RANDMAX, DIGITS.
- o Added feature of setting overscan prefs before IPrefs will do that! (New option: SETOSCN). It's a hack! See Bugs
- o Sprite blanking works better but it is still unreliable.
- o Added shortcut for BESTFIT BF.

v2.01 (05.09.95)

\*\* not released to public

.

.

o Improved sprite blanking. A little, in fact :-). See Bugs

v2.02 (27.09.95)

- o Added support for my other utility BeetLogin. Automatically closes 'fake' screen leftover by it.
- o In some cases SysPic didn't display error messages (ie "Not IFF file"). Fixed.
- o Rendezvous port priority set to a high value to improve ClosePic's performance.
- o Documentation updated.
- o Finally released... (and probably the final release... :-)

v2.03 (27.11.95)

- o Now SysPic's screen is public screen. (Requested by Stefano Peruzzi).
- o For the same reason 'KEEPPTR' switch added. If specified the pointer won't be blanked.
- o SysPic always lost 8 bytes of memory due to the patching of intuition/OpenScreenTagList() function. Now it losts them only if another program patches the same function.
- o Optimized a bit (saved over 512 bytes :-)

v2.10 (14.12.95)

- o Veritcal centering option added 'VCenter'. (Requested by Aaron Robinson and several other people)
- o Border blanking option added 'BBlank'. (Suggested by Christian Kemp)
- o Options changed to mixed-case (increases readability).
- o ILBM unpacker rewritten in machine code. A bit faster :).
- o 68040+ version included
- o 'DELAY' option added in ClosePic. (Suggested by Javier Rodrguez Cos)
- o Version string included in ClosePic.
- o Bonus pictures cropped to used area (now smaller, but need 'VCenter' option to be centered correctly).
- o Further optimizations made saving some bytes (again smaller than previous version!)
- o Installer script included (finally...)

v2.11 (18.12.95)

- o Ooopsss... vertical centering had been working until final compilation... really stupid bug. Fixed.
- o Error messages sometimes were doubled (strange, indeed). Fixed.
- o Documentation updated... I didn't write that ClosePic's DELAY tooltype value is expressed in ticks.